## **EXCEL NIVEAU 3 – EXPERT**

## ▐ **Objectifs**

- Utiliser les formules et fonctions avancés dans Excel
- Optimiser la gestion des données
- Maitriser les TCD

## ▐ **Contenu pédagogique**

#### **INTRODUCTION**

Tour de table : présentation des participants, des besoins, rappels des objectifs

## **Révision sur les Formules et fonctions dans Excel**

- o Notion de références relatives / absolues (\$) / Mixte
- o Nommer des cellules et utiliser les noms dans les formules
- o Fonctions conditionnelles (SI, ET, OU, SIERREUR)
- o Fonctions statistiques conditionnelles (SOMME.SI, SOMME.SI.ENS, MAX.SI.ENS, NB.SI.ENS)
- o Fonctions Texte : GAUCHE, CONCATENER, MAJUSCULE, SUPPRESPACE, REMPLACER, …
- o Fonctions de calculs de date et heure (DATEDIF, DATE, JOURSEM, MOIS.DECALER)
- o Hiérarchisation des données par le mode Plan (Grouper, Dissocier, Sous Total)
- o Mise en forme conditionnelle (MFC Standard & MFC Avancé)

## **Fonctions avancées d'Excel**

- o Fonctions de recherche (RECHERCHEV, RECHERCHEH, RECHERCHEX, INDEX, EQUIV)
- o Fonctions conditionnelles avancées (SI, ET, OU, SI. CONDITIONS, SI. MULTIPLE)
- o Fonctions de type matricielle (TRANSPOSE, FREQUENCE, TENDANCE)

#### **Etablir des liens entre les tableaux Excel**

- o Etablir une liaison
- o Calculs multi-feuilles Excel
- o Consolidation

## **Fonctionnalités avancées des listes de données dans Excel**

- o Filtres personnalisés Excel
- o Filtrage des données à l'aide de segments
- o Filtre avancés et copie de lignes par zone de critères
- o Statistiques avec zone de critères : BDSOMME, BDMOYENNE, BDMAX

#### **Validation de données**

- o Liste de données (et les autres options)
- o Message de saisie (Infobulles)
- o Alertes d'erreur

## **Protection et partage des données**

- o Utiliser les symboles du plan
- o Protection d'une feuille avec verrouillage total ou partiel des cellules o Protection du classeur (agissant sur les onglets des feuilles et interdisant leur déplacement, leur copie, leur suppression, leur masquage ou encore leur affichage)
- o Protection de l'ouverture du classeur par un mot de passe
- o Partager un fichier en vue d'un travail collaboratif

#### **Gestion des données externes**

- o Importer des Données Externes (TXT, CSV)
- o Convertir les Données
- o Aperçu de l'Utilisation de Power Query dans Excel

#### **Audit, Scénarios & Solveur**

- o Audit & Vérification des formules
- o La Valeur Cible
- o Le Complément Solveur
- o Le Gestionnaire de Scenarios
- o Les Tables de Données

#### **Découverte des macro-commandes et de l'éditeur VBA**

- o Analyse préalable des tâches à automatiser
- o Choisir où placer la macro commande : dans le classeur actuel ou dans le classeur
- o de macros personnelles ?
- o Afficher l'onglet Développeur
- o Création de la macro-commande en mode Enregistrement
- o Exécuter une macro-commande
- o Enregistrer le fichier au format Classeur Excel prenant en charge les macros
- o Accéder au code VBA (dans l'éditeur)
- o Associer une macro à une icône du ruban ou de la barre d'outils Accès rapide ou encore par un bouton sur la feuille de calcul

# **Durée** :2 jours (14 h)

*(durée indicative & ajustable en fonction des besoins)*

## **Public Visé :**

Utilisateurs ayant besoin de concevoir et d'exploiter des tableaux de calculs complexes et des listes de données complexes avec Excel.

Toutes personnes souhaitant consolider ses connaissances en Excel

#### **Pré requis** :

Bon niveau et utilisation intermédiaire en Excel

#### **Lieu & dates 2024 :**

Saint Paul Les 27 & 28 juin Les 24 & 25 octobre *(inscription toute l'année)*

#### **Limite d'effectif :**

De : 4 à 8 personnes

# w

## **INTER**

**460 €** (net de taxes) € /personne **INTRA** : nous consulter

#### **Accessibilité :**

Nos locaux ne sont pas accessibles PMR. En cas de handicap, Notre Référent handicap met tout en œuvre pour trouver la solution la plus adaptée à votre situation.

## **Moyens pédagogiques et techniques**

- Accueil des stagiaires dans une salle dédiée à la formation.
- Présentation interactive à l'aide de diapositives animées type PowerPoint
- Exposés théoriques / Etude de cas
- concrets
	- Supports de cours envoyés par mail en fin formation

#### **Dispositifs de suivi & exécution de la formation**

Feuille d'émargement par demijournée

## **Formateur pressenti**

Jérôme L. est titulaire d'une Maîtrise de Sciences de Gestion professionnel et d'une Maîtrise bureautique ONE WORLD (JDE – PEOPLE SOFT), CIEL Depuis 2010, gérant d'une structure qui propose à ses clients des formations d'utilisateurs à l'utilisation d'un ERP ou d'out bureautique & mise en œuvre d'indicateurs avec POWER BI permettant une meilleure visibilité de l'activité

Mise à jour 30/11/2023

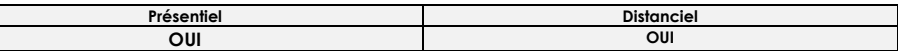

## ▐ **Modalités d'accès & délais d'accès**

- ►Toutes nos sessions se déclinent en INTER ou INTRA entreprise (sur demande)
- ►Inscription toute l'année. Nous vous proposerons des dates de formation le plus tôt possible
- (en fonction de la période souhaitée, en fonction de vos disponibilités et de celles du formateur pressenti).

## ▐ **Modalités d'évaluation :**

#### **►Avant la formation :**

Recueil des attentes des participants/entreprise Recueil des besoins et de cadrage avec le commanditaire Test de positionnement en amont afin de vérifier les niveaux pour création groupes homogènes ►**Pendant la formation :** Questionnement tout au long de la formation Bilan commun le dernier jour Evaluation de la formation peut se faire sous forme de tests, QCM, quizz mais aussi des études de cas, des mises en situation pour mesurer l'atteinte des objectifs Évaluation à chaud sur le niveau de satisfaction des participant/e/s ►**Après la formation :** Evaluation à froid à + 3 mois

▐ **Taux satisfaction : NC**

## **INSCRIPTIONS & INFORMATIONS :**

02 62 74 66 52 **b**info@azotformation.com Siège soc : 39, rue Ary & Marius Leblond 97460 Saint Paul SIRET n°502 059 769 00054 APE : 8559A N° déclaration activité : 98.97.03232.97 CFA n° UAI : 9741772H

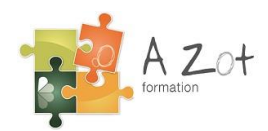